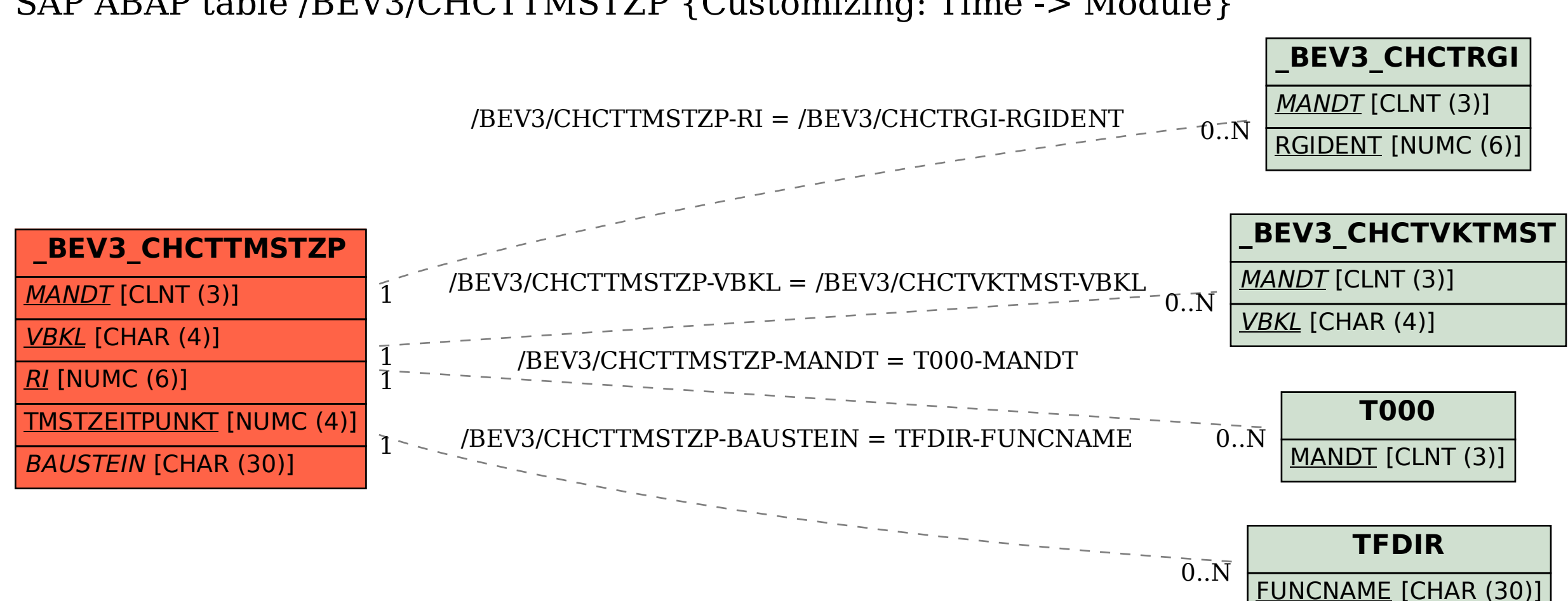

## SAP ABAP table /BEV3/CHCTTMSTZP {Customizing: Time -> Module}